# **vaidebet oficial**

- 1. vaidebet oficial
- 2. vaidebet oficial :estrela bet como baixar
- 3. vaidebet oficial :365 sport bet

## **vaidebet oficial**

Resumo:

**vaidebet oficial : Depósito relâmpago! Faça um depósito em mka.arq.br e desfrute de um bônus instantâneo para jogar mais!** 

contente:

uitamente, o que é ótimo, mas há um problema. Há muitos comerciais quando você está ando assistir. BET NOW - Assista mostra na App Store apps.apple : app.

tra Você Pode assistir BEST para livre on-line com um teste gratuito de Philo baixo? o você pode desistrá-lo, ou

pegar seus show favoritos sob demanda

Ento, acesse o site da operadora ou pesquise por Download aplicativo Betfair . Em seguida, clique no link oficial da plataforma e, na tela seguinte, toque em vaidebet oficial Baixar app . Por fim, s abrir a aplicao e instalar a ferramenta no seu celular ou tablet.

Atualmente, o Betfair app no est disponvel para esse sistema, somente para celulares Android. No entanto, o site mvel da Betfair foi desenvolvido e compatvel com iPhones. Assim, voc pode acessar o site mobile adaptado para a tela do seu celular.

7 de mar. de 2024

#### **vaidebet oficial :estrela bet como baixar**

Taking your first steps can be difficult, and if you haven't ever

played before you might not want to risk 2 your own money straight away. That's why we offer free games so that you can test things out and get 2 a feel for the game. To get started playing for free:

Download our free, secure software and create your new Stars

Para baixar o app da Bet365 acesse o site da casa pelo navegador do seu celular. Role at encontrar a opo todos aplicativos . Ento, escolha qual app voc deseja baixar: esportes, cassino, poker, bingo ou jogos.

Para usurios de Android, acesse o site oficial da Bet365 usando o navegador do seu dispositivo celular. importante entrar no site pelo celular, ou a opo de download no vai aparecer. Role a pgina at encontrar o link Todos os aplicativos da Bet365 e clique nele.

O bet365 app um dos aplicativos de apostas mais completos do mercado. Veja como instalar e usar o bet365 mobile app no seu celular.

### **vaidebet oficial :365 sport bet**

### **Futebol: Liverpool empatou com o West Ham no final de**

## **uma partida emocionante**

Teria chegado ao fim ainda? Enquanto observava seu time desperdiçar pontos com acabares estranhos e desperdiçados no Estádio de Londres, Jürgen Klopp poderia ao menos dizer a si mesmo que isso poderia ser a última vez que ele teria que treinar no horário da manhã nas quartas-feiras. Na próxima temporada, essa responsabilidade recairá sobre Arne Slot, que também precisará trabalhar para tornar o Liverpool mais incisivo perto da meta adversária. Essa foi uma partida vaidebet oficial que eles poderiam ter vencido por dez vezes. Luis Díaz poderia ter marcado um hat-trick, mas terminou com apenas um passe decisivo para seu nome. Atrás do gol de cabeçada de Jarrod Bowen no primeiro tempo, o Liverpool deveria ter vencido o jogo depois de empatar vaidebet oficial 2-1. A confiança, no entanto, é difícil de se encontrar vaidebet oficial ambos os lados do campo. O West Ham, que também está se preparando para vaidebet oficial própria mudança de treinador, teve uma chance de recuperação. David Moyes pode ter ficado satisfeito com um empate depois do gol tardio de Michail Antonio, deixando o Liverpool a dois pontos do topo da tabela.

[...]

#### **Análise de desempenho**

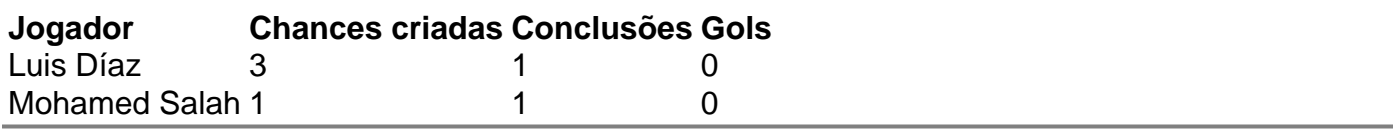

Author: mka.arq.br Subject: vaidebet oficial Keywords: vaidebet oficial Update: 2024/7/14 20:08:28